日本セーリング連盟での登録者)会員各位

お世話になります

静岡県セーリング連盟 JSAF 会員登録担当 水野です

さて、現在会員登録いただいている JSAF の来年度の更新が3月1日から可能となります。2015 年度から新システムが導入されましたが、JSAF が期待している状況にはまだ至っておりません。しかし、 静岡県セーリング連盟の2016年度会員のメールアドレス登録率は 100%となっており、基本的には WEB 会員証を全員利用できる状態にすることができました。

2017年度からはカード式会員証は完全廃止となります。なお、電子会員証の利用

環境がない等の理由で印刷されたか印象の発行を希望する場合には、担当者から印刷したものを配布で きるようになりました。必要な方は担当者までご連絡ください。

昨年度もお伝えしましたが、改めて会員証のシステムを確認していただきたく作業手順を列記します。 更新作業に合わせて必ず自身の会員証を web で表示させる作業を必ず行ってください。

web 上で会員証を表示させるためには登録メールアドレスとパスワードが必要となります。2016 年度静岡県セーリング連盟で登録された方は全員メールアドレスが登録されています。代表者が複数人 の登録を同一アドレスで行っている場合もあります。

WEB 会員証の利用環境がない等の理由で、印刷された会員証の発行を希望する会員には、現行の WEB 会員証の PDF 化により印刷・配布が可能になりました。必要な場合は担当者までご連絡ください。

来年度の更新の手続きとして下記のようにいたします。自分の該当する部分をよく読んで大会時にト ラブルの起きないように早めの確認をお願いいたします。

## JSAF 会員登録・表示方法(全員必ず行ってください)

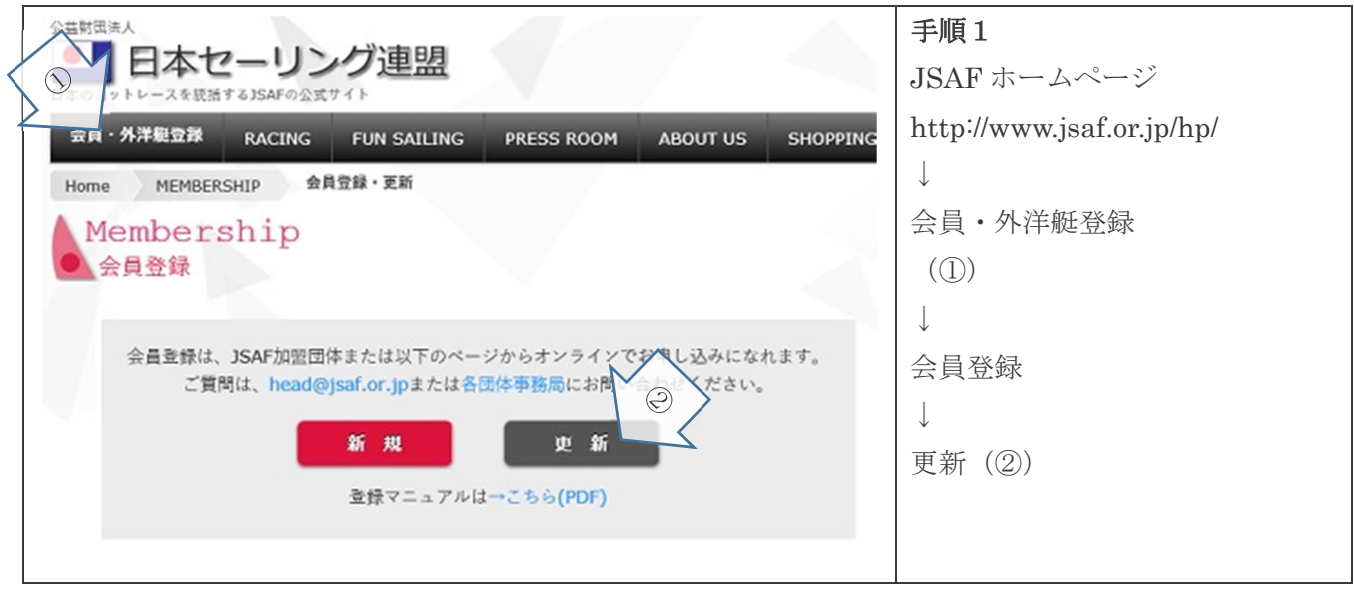

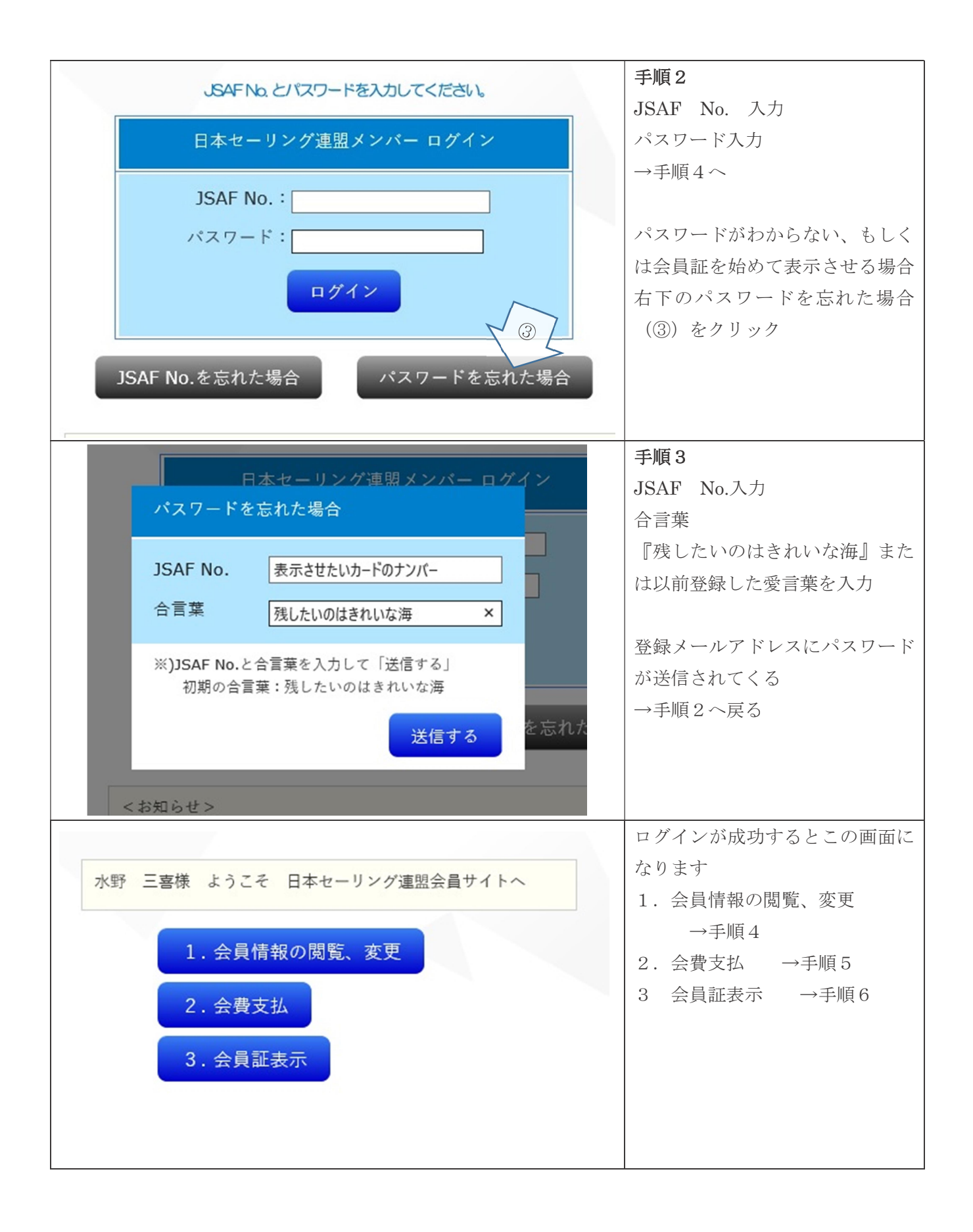

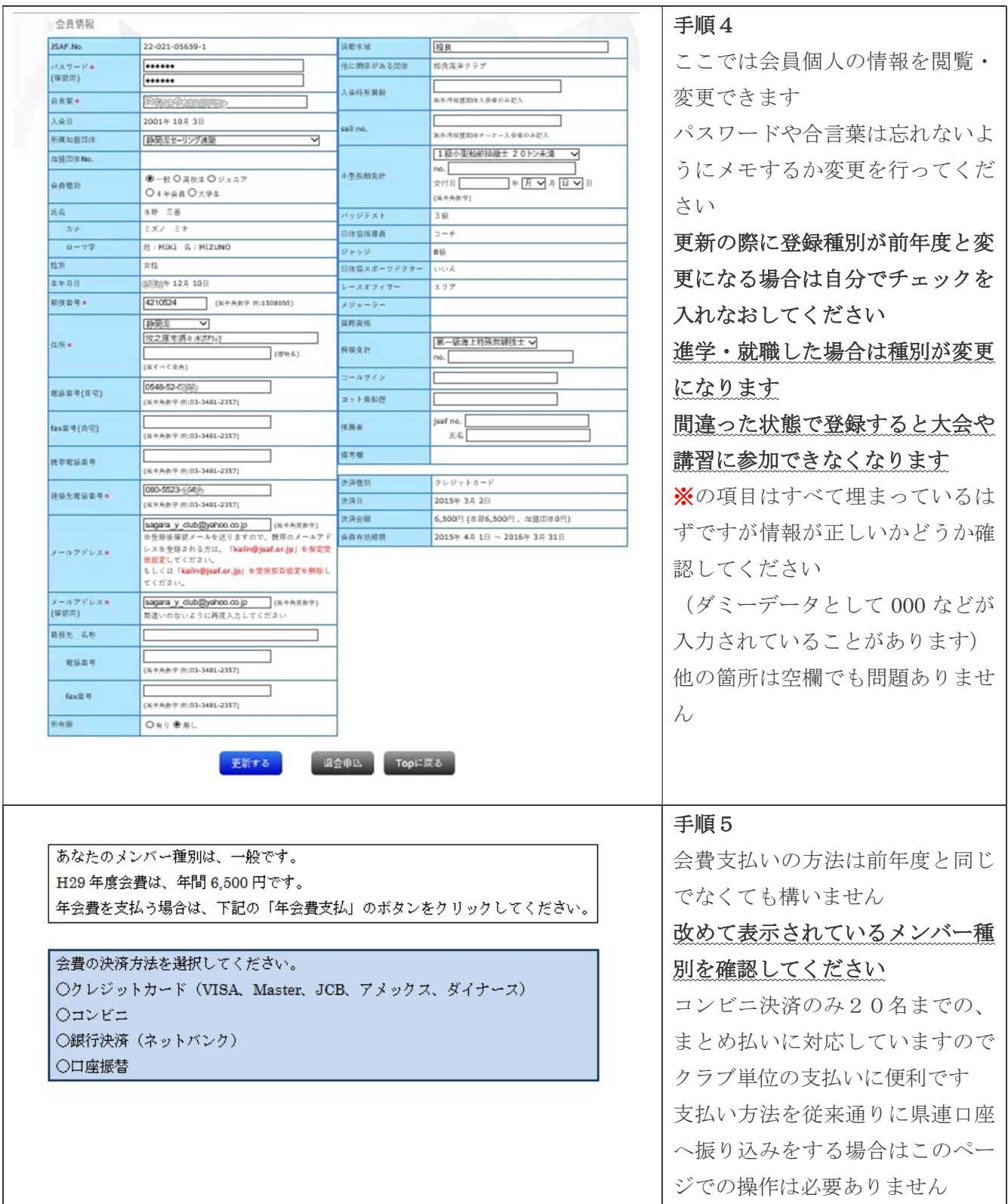

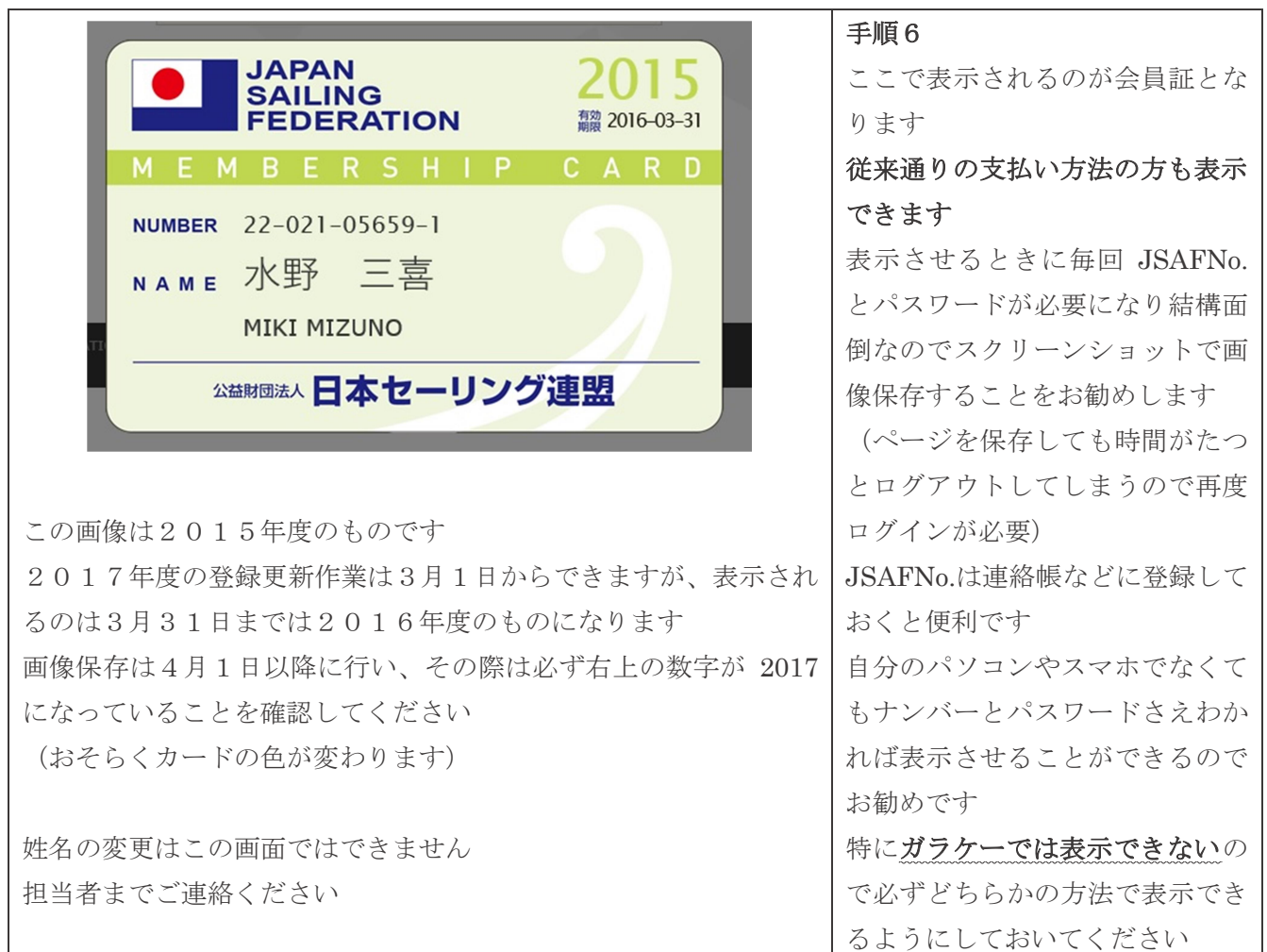

## ☆注意事項☆

会費振込み前に登録区分が正しいか必ず確認してください。特に進学した際の登録区分は自動で変更 されることはありません。区分が間違っていると大会に出場できなかったり、あとから差額支払になっ てしまうのでご注意ください

会員証表示をクリックするとWeb会員証が表示されます

今後は大会や講習受講時にこのページを提示することで会員登録の証明ができますが、スマホ等で画 面登録をしておけばログインの手間が省けるのでおススメです。

ガラケーではポップアップが無効になりますので残念ながら表示されません

会員 No.とパスワードさえわかれば誰かにスマホを借りて表示させることもできます

不明な点はいつでも質問をお受けします

担当者まで問い合わせ頂くか

静岡県セーリング連盟のページ → http://www.jsaf.or.jp/shizuoka/

日本セーリング連盟のページ → http://www.jsaf.or.jp/hp/membership/account をご覧下さい

## 日本セーリング連盟への直接の問い合わせはご遠慮下さい